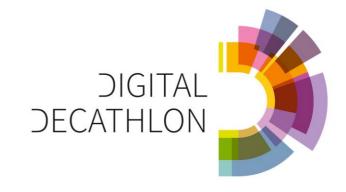

**DD: DESIGN TASK** 

10.10.2023 - 16.02.2024

WUPPERTAL, **GERMANY**:

TRANSFORM AN OLD LOGISTIC HALL

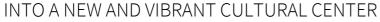

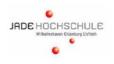

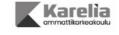

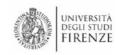

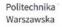

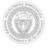

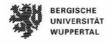

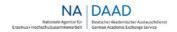

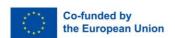

The creation of these resources has been (partially) funded by the ERASMUS+ grant program of the European Union under grant no. 2022-1-DE01-KA220-HED- 000086134. Neither the European Commission nor the project's national funding agency DAAD are responsible for the content or liable for any losses or damage resulting of the use of these resources.

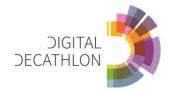

# CONTENT

| DESIGN TASK                                     | 03 |
|-------------------------------------------------|----|
| SCHEDULE                                        | 04 |
|                                                 |    |
| PRELIMINARIES                                   | 06 |
| D 01: ARCHITECTURE                              | 07 |
| D 02: CONSTRUCTION                              | 08 |
| D 03: MEP                                       | 09 |
| D 04: MODEL CHECKING                            | 11 |
| D 05: BIM DESIGN COORDINATION and COMMUNICATION | 12 |
| D 06: CONSTRUCTION SCHEDULING                   | 13 |
| D 07: LIFE CYCLE ASSESSMENT                     | 14 |
| D 08: SIMULATION                                | 15 |
| D 09: BUILDING PRODUCT TRACEABILITY             | 16 |
| D 10: REPORTING                                 | 17 |

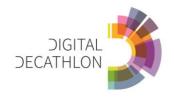

## **PARTICIPATING UNIVERSITIES**

|                                   | Acronym | Disciplines |
|-----------------------------------|---------|-------------|
|                                   |         |             |
| BERGISCHE UNIVERSITAET WUPPERTAL  | BUW     | D04, D09    |
| JADE HOCHSCHULE OLDENBURG         | JHS     | D 01, D 10  |
| KARELIA AMMATTIKORKEA KOULU OY    | KAR     | D 02, D 07  |
| POLITECHNIKA WARSZAWSKA           | WUT     | D 03, D 05  |
| UNIVERSITA DEGLI STUDI DI FIRENZE | UFI     | D 06, D08   |

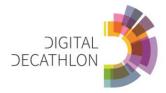

#### **PROJECT DESCRIPTION**

In the northern part of Wuppertal, close to the motorway A 46 there is a logistics center of around 4,000 square meters. This hall is to be converted into a cultural center and thus promote the structural change of the area from an industrial site to a lively quarter with exciting cultural offerings. The use should be as flexible as possible. Planned events may include, for example, concerts, weddings, dance events, lectures, workshops, open workspaces

The alternative building material wood has already been used for the roof structure. Among other things, the glued laminated timber beam used ensures a particularly warm building atmosphere and makes a **significant** contribution to climate protection. In this way, further interventions are to be planned. The entire hall is to be differentiated by inserted wooden constructions, the space is to be structured, thematic areas are to be created in order to make the hall a cultural experience space.

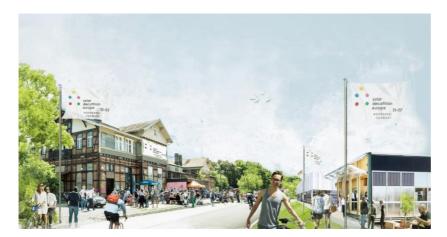

Fig 01: Solar Decathlon 2022

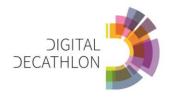

## **SCHEDULE**

This is the preliminary schedule for the digital decathlon. Current changes will be communicated by email. The current schedule can also be found as PI-0002 on Moodle.

| Date       | Description                                       |  |  |
|------------|---------------------------------------------------|--|--|
| 01.10.2023 | Students get access to the exercises (Moodle/CDE) |  |  |
| 09.10.2023 | Travel to Wuppertal                               |  |  |
| 10.10.2023 | Competition Start in Wuppertal                    |  |  |
|            | Announcements of the group composition            |  |  |
|            | Lectures                                          |  |  |
|            | Site Visit                                        |  |  |
|            | Record of Expectations                            |  |  |
| 11.10.2023 | Start of Group Collaboration, Workshop            |  |  |
| 12.10.2023 | Returning home                                    |  |  |
| 13.10.2023 | Start of the "BIM Introduction Course"            |  |  |
|            | Working Phase and Coaching                        |  |  |
| 31.10.2023 | Finish of the "BIM Introduction Course"           |  |  |
|            | Working Phase and Coaching                        |  |  |
| 24.11.2023 | Midterm Evaluations                               |  |  |
|            | Online Presentation                               |  |  |
|            | BEP is ready                                      |  |  |
|            | Working Phase and Coaching                        |  |  |
| 13.02.2024 | Travel to Florence                                |  |  |
| 14.02.2024 | Competition Final in <b>Florence</b>              |  |  |
|            | BEP is updated                                    |  |  |
|            | Preparation Work for Presentation                 |  |  |
| 15.02.2024 | Evaluation                                        |  |  |
|            | Presentation                                      |  |  |
|            | Jury                                              |  |  |
|            | Party                                             |  |  |
| 16.02.2024 | Returning Home                                    |  |  |

Table 01: DD Schedule

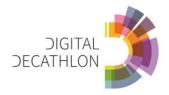

## **D00 PRELIMINARIES**

On this page you will find the listing of all preliminary information for this project. The document mentioned below are stored on Moodle.

| Item         | Description                                   | Delivery date | Format |
|--------------|-----------------------------------------------|---------------|--------|
| PI-0001      | Design Task                                   | 01.10.2023    | PDF    |
| PI-0002      | Project Schedule                              | 01.10.2023    | PDF    |
| PI-0003      | Data Protection                               | 10.10.2023    | PDF    |
| PI-0004      | Student team                                  | 10.10.2023    | PDF    |
| PI-0005      | DD Logo                                       | 10.10.2023    | JPG    |
| PI-0006      | EIR - updated at the end of Wuppertal meeting | 17.10.2023    | PDF    |
| Delivery Ite | ms                                            |               |        |
| DI-0001      | Signed Data Protection (PI-0003)              | 10.10.2023    | PDF    |
| DI-0002      | Group List PI-0004 (filled out)               | 10.10.2023    | PDF    |
|              |                                               |               |        |
|              |                                               |               |        |

Table 02: D00 Preliminaries

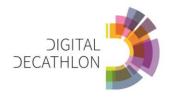

## **D01 ARCHITECTURE** – JHS

Create a room program for the hall that takes into account its new use as a cultural center.

Design the event hall in a 3D model and derive the following drawings out of it: Floor plan, elevations and sections in 1:200, façade section 1:20. Present your design in renderings and videos.

Software: 3D Modelling Software / Rendering Software

| Item           | Description                          | Delivery date | Format |
|----------------|--------------------------------------|---------------|--------|
| PI-0101        | Site Plan                            | 01.10.2023    | PDF    |
| PI-0102        | Architectural model of existing Hall | 01.10.2023    | IFC    |
| PI-0103        | Structural model of existing Hall    | 01.10.2023    | IFC    |
| PI-0104        | Reference projects                   | 01.10.2023    | PDF    |
| PI-0105        | Room program                         | 01.10.2023    | PDF    |
| PI-0106        | Enscape Tutorial                     | 01.10.2023    | PDF    |
| Delivery Items |                                      |               |        |
| DI-0101        | Room Program                         | 30.10.2023    | PDF    |
| DI-0102        | Architectural Model                  | 14.02.2024    | IFC    |
| DI-0103        | Floor Plans 1:200                    | 14.02.2024    | PDF    |
| DI-0104        | Elevations 1:200                     | 14.02.2024    | PDF    |
| DI-0105        | Sections 1:200                       | 14.02.2024    | PDF    |
| DI-0106        | Renderings                           | 14.02.2024    | PDF    |
| DI-0107        | Façade Section 1:20                  | 14.02.2024    | PDF    |
| DI-0108        | Video                                | 14.02.2024    | MP4    |
| DI-0109        | Parts of BEP related to Architecture | 14.02.2024    | PDF    |

Table 03: Document Structure Discipline 01: Architecture

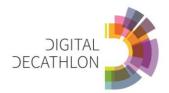

## **D02 CONSTRUCTION** – KAR

In this discipline you familiarize yourself with timber construction and wooden structures. As a starting point you are given an architectural model that consists of the frame structure of the hall  $(Fig\ 1)$ . Your task is to design wooden outside wall elements that can be easily attached to the frame and that are replaceable.

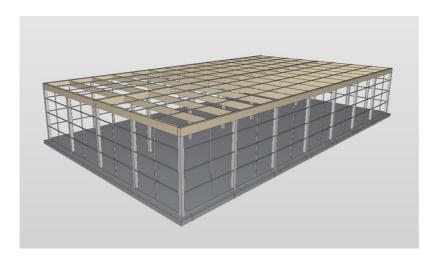

Fig 1. Exemplary concrete pillars of the hall

Software: Revit, ArchiCAD, Solibri

| Item           | Description                               | Delivery date | Format |
|----------------|-------------------------------------------|---------------|--------|
| PI-0102        | Architectural model                       | 01.10.2023    | IFC    |
| PI-0103        | Structural model                          | 01.10.2023    | IFC    |
| PI-0201        | Wood in construction presentation         | 01.10.2023    | PDF    |
| Delivery Items |                                           |               |        |
| DI-0201        | Wooden wall element design                | 14.02.2024    | PDF    |
| DI-0202        | ARC Model with wooden elements            | 14.02.2024    | IFC    |
|                | Parts of mini-BEP related to Construction | 14.02.2024    | PDF    |

Table 04. Document Structure Discipline 02: Construction.

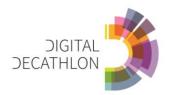

#### **D03 MEP** - WUT

Create a concept of sustainable building services in the project. Prepare a vision, concept and description of: HVAC (heating, ventilation and air conditioning), water supply and sewerage and electrical / lighting systems. Connect all your building services to BEMS (Building Energy Management) system.

First of all check the owner's project requirements. Specify the appropriate weather conditions for system designing and simulation. Define the right level of indoor environment quality (user's comfort) and indoor air quality.

Secondly, determine which building systems should be used in the project. Check the possibility of using the connection to external networks. Specify the most important equipment and elements of systems. Design and dimension the most important parts of systems. Analyze the possibility of using renewable energy sources as much as possible.

Thirdly, create a BIM model of the proposed system solutions and generate appropriate project documentation. In the drawing part present the most important plans, cross-sections and installation schemes and diagrams. Prepare the most important lists of elements and calculations. In the descriptive part describe the designed systems. Refer solution to nearlyZeroEnergy, nearlyZeroEmission and New European Bauhaus principles.

Software: Autodesk Revit, Applications for design and simulation of building services, Device and equipment selection applications.

| Item    | Description                      | Delivery date | Format    |
|---------|----------------------------------|---------------|-----------|
| PI-0301 | Owner's project requirements for | 1.10.2023     | PDF       |
|         | building systems                 |               |           |
| PI-0302 | Site Plan with external networks | 1.10.2023     | PDF / DWG |
| PI-0303 | Weather data and reference year  | 1.10.2023     | PDF / EPW |
|         | data for building simulations    |               |           |
| PI-0304 | Building systems checklist       | 1.10.2023     | PDF/XLSX  |
|         |                                  |               |           |
|         |                                  |               |           |
|         |                                  |               |           |
| 8       |                                  |               |           |
|         |                                  |               |           |

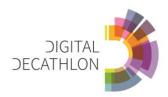

| Delivery Items |                                    |            |            |
|----------------|------------------------------------|------------|------------|
| DI-0301        | Specification of indoor and        | 15.10.2023 | PDF / XLSX |
|                | outdoor designing criteria for     |            |            |
|                | building and building spaces.      |            |            |
| DI-0302        | Concept of HVAC systems            | 22.11.2023 | PDF / DWG  |
|                | (description and scheme)           |            |            |
| DI-0303        | Concept of water and sewerage      | 22.11.2023 | PDF / DWG  |
|                | systems (description and scheme)   |            |            |
| DI-0304        | Concept of electrical / lighting   | 22.11.2023 | PDF / DWG  |
|                | systems (description and scheme)   |            |            |
| DI-0305        | Concept of BEMS system             | 22.11.2023 | PDF / DWG  |
|                | (description and scheme)           |            |            |
| DI-0306        | Key technical building solution –  | 30.11.2023 | PDF / XLSX |
|                | plants, equipment, devices,        |            |            |
|                | schafts etc.                       |            |            |
| DI-0307        | BIM model of building systems      | 14.02.2024 | IFC        |
| DI-0308        | Selected plans of plant rooms      | 14.02.2024 | PDF        |
|                | from BIM model                     |            |            |
| DI-0309        | Selected cross-section of systems  | 14.02.2024 | PDF        |
|                | from BIM model                     |            |            |
| DI-0310        | Visualization of building systems  | 14.02.2024 | PDF        |
|                | from BIM model                     |            |            |
| DI-0311        | Selected lists of elements from    | 14.02.2024 | PDF        |
|                | BIM model                          |            |            |
| DI-0312        | Selected systems calculations      | 14.02.2024 | PDF        |
|                | from BIM model or additional       |            |            |
|                | software                           |            |            |
| DI-0313        | Building systems project           | 14.02.2024 | PDF / PPTX |
|                | description and presentation       |            |            |
| DI-0314        | Parts of BEP related to MEP design | 14.02.2024 | PDF        |

Table 05: Document Structure Discipline 03: MEP

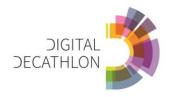

## **D04 MODEL CHECKING** – BUW

The newly created models (DI-102, and other disciplines (Structural, MEP)) are to be checked for quality according to the modeling guideline of the University of Wuppertal

Software: Solibri (Software licenses for Solibri Office are provided.)

| Item           | Description                               | Delivery date | Format         |
|----------------|-------------------------------------------|---------------|----------------|
| PI-0401        | Learning Material Discipline 04 – Model   | 10.10.2023    | PDF            |
|                | Checking                                  |               |                |
| PI-0402        | description of the requirements for model | 10.10.2023    | PDF            |
|                | checking                                  |               |                |
| PI-0403        | Modeling guideline of BUW                 | 10.10.2023    | PDF            |
| PI-0404        | Rulset - BUW_MRL_DD                       | 10.10.2023    | CSET           |
|                |                                           |               |                |
| PI-0405        | Classification- BUW_Modelelmente DIN276   | 10.10.2023    | CLASSIFICATION |
| PI-0406        | Classification- BUW_Modelelmente          | 10.10.2023    | CLASSIFICATION |
|                | Architektur MRL                           |               |                |
| Delivery Items |                                           |               |                |
| DI-0401        | Issue Log V1                              | 30.10.2023    | PDF            |
| DI-0402        | Issue Log V1                              | 30.10.2023    | BCF            |
| DI-0403        | Issue Log V2 (after fixing the issues)    | 14.02.2024    | PDF            |
| DI-0404        | Issue Log V2 (after fixing the issues)    | 14.02.2024    | BCF            |
| DI-0404        | Solibri Rule Set                          | 14.02.2024    | CSET           |

Table 06: Document Structure Discipline 04: Model Checking

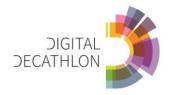

#### **D05 BIM DESIGN COORDINATION and COMMUNICATION** – WUT

BIM models (architectural, structural, MEP and others e.g., electric installations) should be coordinated during the consequitive steps of the design process, so that the correct interdisciplinary federated model has been created with the help of several industry models.

The quality control procedure for individual models and the federated BIM model consists of activities for each model and inter-industry coordination activities.

The basic checklist includes the following issues, with a breakdown of BIM model quality control and interprofessional coordination activities and project team communications Software: Solibri Office and BIMcollab (Software licenses are provided by WUT).

| Item           | Description                                                             | Delivery date | Format   |
|----------------|-------------------------------------------------------------------------|---------------|----------|
| PI-0501        | BIM coordination guideline by WUT                                       | 10.10.2023    | PDF      |
| PI-0502        | BIM communication guideline by WUT                                      | 10.10.2023    | PDF      |
| PI-0503        | Basic Solibri Rule Set for interdisciplinary coordination of BIM models | 30.10.2023    | PDF      |
| Delivery Items |                                                                         |               |          |
| DI-0501        | Federation BIM model in SMC format (Solibri Office)                     | 22.11.2023    | SMC      |
|                | - Midterm Evaluation.                                                   |               |          |
| DI-0502        | Federation BIM model in SMC format (Solibri Office)                     | 17.01.2024    | SMC      |
|                | - Competition Final in Florence                                         |               |          |
| DI-0503        | Report on BIM communication activities with the                         | 22.11.2023    | PDF, XLS |
|                | help of BIMcollab (reports, activity reports for team                   |               |          |
|                | members, time progress charts, reports in XLS, PDF)                     |               |          |
|                | - Midterm Evaluation                                                    |               |          |
| DI-0504        | Report on BIM communication activities with the                         | 15.02.2024    | PDF, XLS |
|                | help of BIMcollab (reports, activity reports for team                   |               |          |
|                | members, time progress charts, reports in XLS, PDF)                     |               |          |
|                | - Midterm Evaluation                                                    |               |          |
| DI-0505        | Chapters of BEP related to BIM coordination and                         | 15.02.2024    | PDF, XLS |
|                | communication                                                           |               |          |

Table 07: Document Structure Discipline 06: BIM design coordination and communication

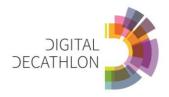

## **D06 CONSTRUCTION SCHEDULING** - UFI

Create a time line of the construction works, identifying the sequence of fieldwork operations, and develop a video of the construction process. Use Navisworks to review and coordinate BIM projects, but also to identify clashes and interferences.

Software: Revit, Excel, Navisworks (free version for students).

| Item           | Description                     | Delivery date | Format |
|----------------|---------------------------------|---------------|--------|
| PI-0601        | BIM Click Tutorial CONSTRUCTION | 01.10.2023    | PDF    |
|                | SCHEDULING                      |               |        |
| PI-0602        | Timeline template               | 01.10.2023    | XLSX   |
| Delivery Items |                                 |               |        |
| DI-0601        | Timeline                        | 14.02.2024    | PDF    |
| DI-0602        | Video                           | 14.02.2024    | AVI    |
|                | Chapters of BEP related to      | 14.02.2024    | PDF    |
|                | construction scheduling         |               |        |

Table 08: Document Structure Discipline 06: Construction Scheduling

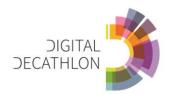

## **D07 LIFE CYCLE ASSESSMENT** – KAR

In this discipline you familiarize yourself with Life Cycle Assessment.

You will calculate greenhouse gas emissions for structural model of the building frame. You will do a quantity calculation as well as carbon footprint calculation (LCA). You will compare the emissions of the timber-concrete frame with alternative full concrete frame. Your task is to do LCA calculation using OneClick LCA software based on the quantity calculation.

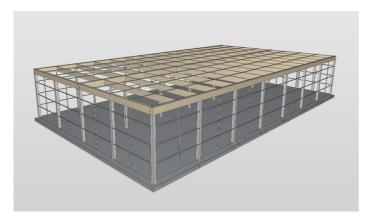

Figure 2. Frame to be calculated in the assingment.

Software: Oneclick LCA, Solibri

| Item           | Description                  | Delivery date | Format        |
|----------------|------------------------------|---------------|---------------|
| PI-0701        | Part 1, Environmental        | 01.10.2023    | PDF           |
|                | footprint of the             |               |               |
|                | construction industry        |               |               |
|                | and LCA                      |               |               |
| PI-0702        | Part 2, Assignment and       | 01.10.2023    | PDF           |
|                | instructions                 |               |               |
| Delivery Items |                              |               |               |
| DI-0701        | Quantity calculation results | 16.01.2024    | PDF/Excel/JPG |

Table 09: Document Structure Discipline 07: Life Cycle Assessment

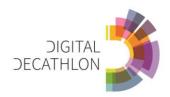

## **D08 SIMULATION** - UFI

Digital simulations offer the possibility to take into account the environmental behavior of the building during the design process, supporting the decision making towards the most sustainable solutions. Exploiting the BIM model, simulations consent to evaluate different mix-of-technologies' scenarios in terms of energy performance, environmental quality (correct daylighting, shading) and valorization of solar energy.

Software: Revit (free version for students).

| Item           | Description                           | Delivery date | Format |
|----------------|---------------------------------------|---------------|--------|
| PI-0801        | BIM Click Tutorial SIMULATION         | 01.10.2023    | PDF    |
|                | (Energy, daylight and solar analyses) |               |        |
| Delivery Items |                                       |               |        |
| DI-0801        | Energy Analysis                       | 14.02.2024    | PDF    |
| DI-0802        | Solar Analysis                        | 14.02.2024    | PDF    |
| DI-0803        | Daylight Analysis                     | 14.02.2024    | PDF    |
| DI-0804        | Results & Design solutions            | 14.02.2024    | PDF    |
|                | Chapters of BEP related to            | 14.02.2024    |        |
|                | simulation                            |               |        |

Table 10: Document Structure Discipline 08: Simulation

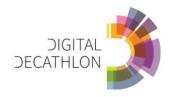

## **D09 BUILDING PRODUCT TRACEABILITY** - BUW

For 10 selected objects, information from the product manufacturers with reference to sustainability certificates is to be coupled as data sets with the BIM model.

Software: Dalux (Software licenses for Dalux are provided.)

| Item           | Description                       | Delivery date | Format |
|----------------|-----------------------------------|---------------|--------|
| PI-0901        | Learning Material Discipline 09 - | 01.10.2023    | PDF    |
|                | Building Product Traceability     |               |        |
| PI-0902        | Requirements for the              | 01.10.2023    | PDF    |
|                | documentation of the installed    |               |        |
|                | building products                 |               |        |
| Delivery Items |                                   |               |        |
| DI-0901        | BIM models including building     | 14.02.2024    | Dalux  |
|                | product information               |               |        |
| DI-0902        | Documentation of the selection of | 14.02.2024    | PDF    |
|                | data sheets relevant to           |               |        |
|                | sustainability                    |               |        |

Table 11: Document Structure Discipline 09: Building Product Traceability

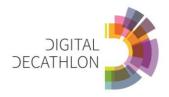

## **D10 REPORTING** - JHS

The group has to prepare Instagram posts to report weekly on their design progress, collaboration experience and working tools used in the project.

Software: Canva (Freeware)

| Item           | Description              | Delivery date | Format |  |  |
|----------------|--------------------------|---------------|--------|--|--|
| PI-1001        | Canva Tutorial I         | 01.10.2023    | PDF    |  |  |
| PI-1002        | Canva Tutorial II        | 01.10.2023    | PDF    |  |  |
| Delivery Items |                          |               |        |  |  |
| DI-1001        | Image for Instagram Post | Fridays       | JPG    |  |  |
| DI-1002        | Description              | Fridays       | TXT    |  |  |

Table 12: Document Structure Discipline 10: Reporting